# **Ciitizen Onboarding Patient Guide**

## **Welcome to Ciitizen!**

Our mission is to empower seven billion citizens across the planet with all of their health data. When you control your data, you have more options. For your care and to advance research to find cures.

**This guide will walk you step-by-step through the short onboarding process.**

#### **TIPS**

Before getting started, please have the following ready:

- Your Driver's License
- if on behalf of a minor, their Birth Certificate
- if your loved one is over 18, their healthcare proxy

We recommend taking a picture of the documents with your phone and emailing them to yourself so that you can quickly upload them from your computer.

#### @ Zu U Q n {n ł b b b z + y Ł < 3 u M Z

Here is the direct link to the page: BPAN - Ciitizen

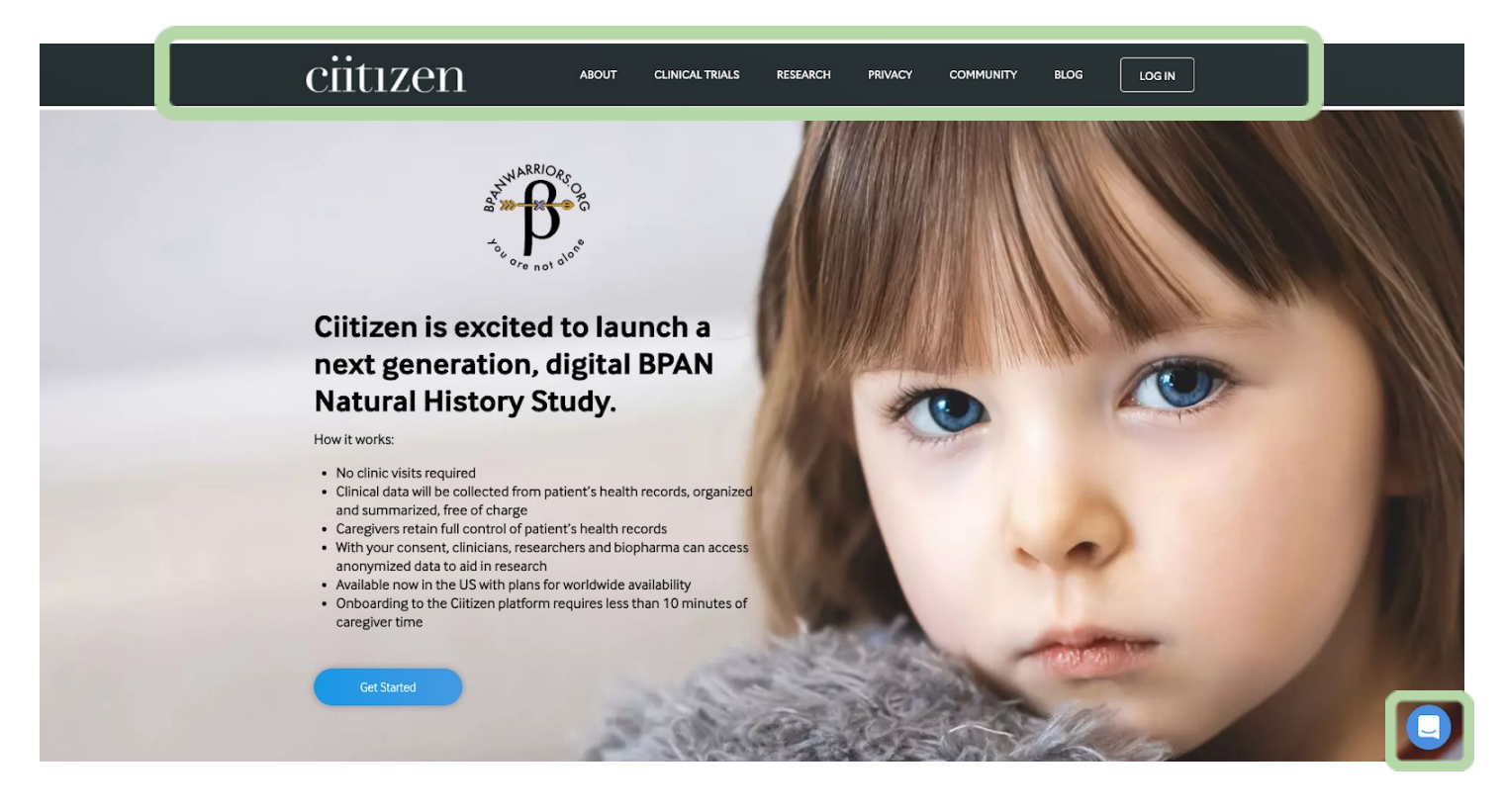

## **TIPS**

Need help through the process? Click on the chat button.

Want to read more about Ciitizen? Check out the navigation bar up top!

## @{Zu Y G jb/i < Z{ @{M{ZX-i

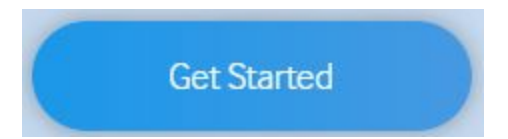

 $\overline{\mathbf{u}}$ 

## @ Zu P©? ZfbZ, {aZ w Zy{bnl I NbxZ

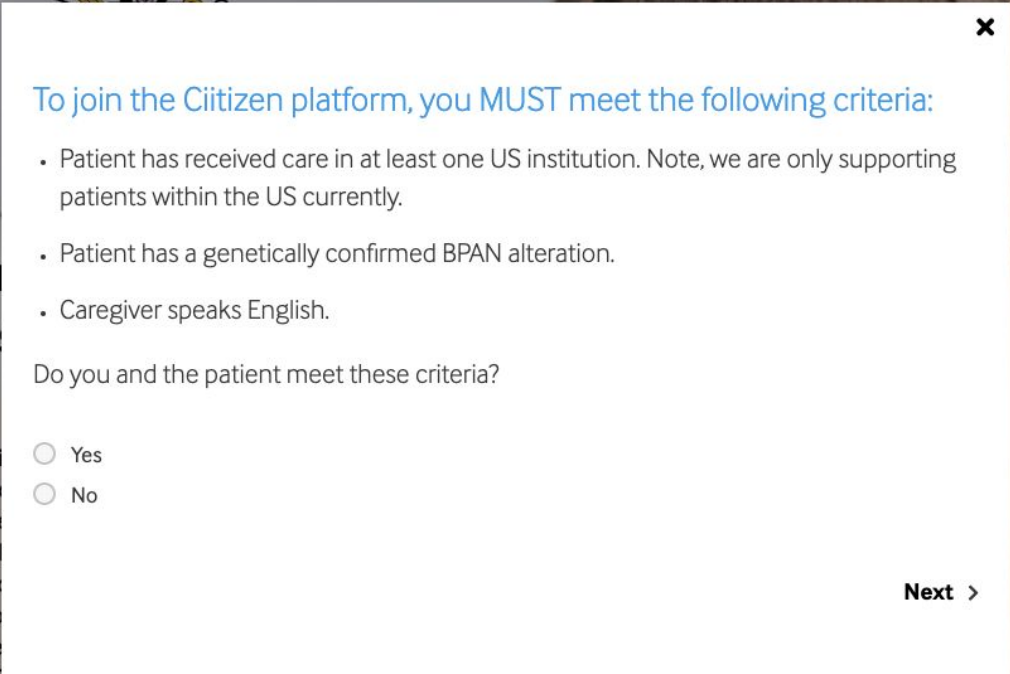

 $\frac{1}{\sqrt{2}}$ 

## 

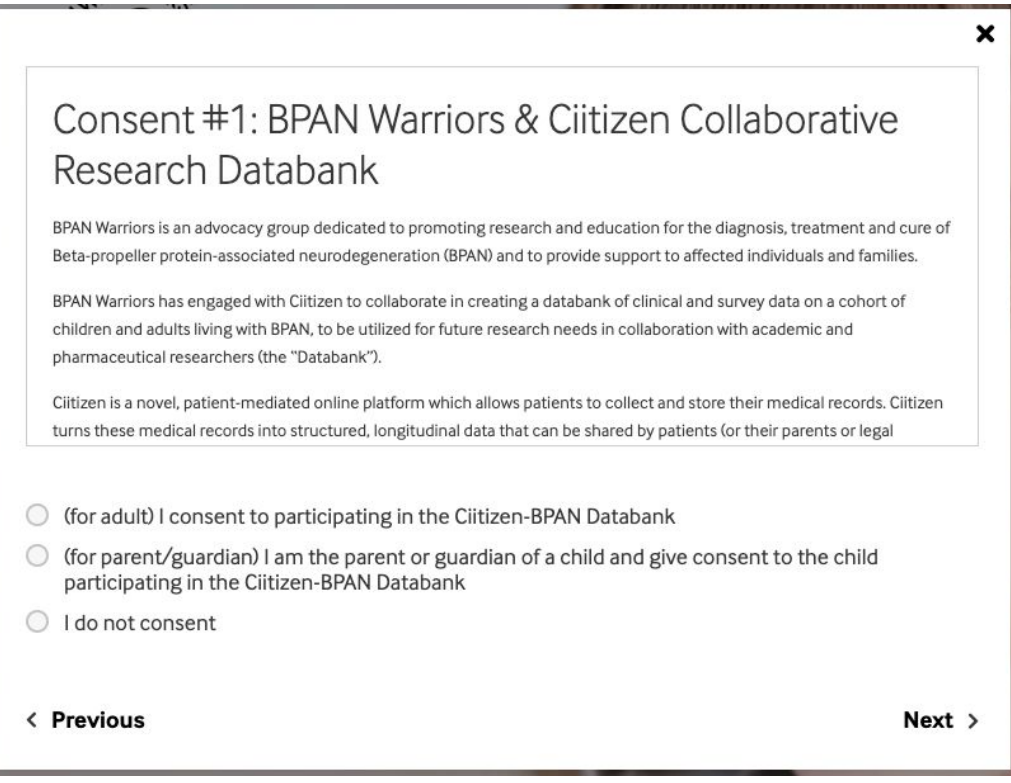

#### When consenting as a parent or guardian, you will be prompted to answer a few questions.

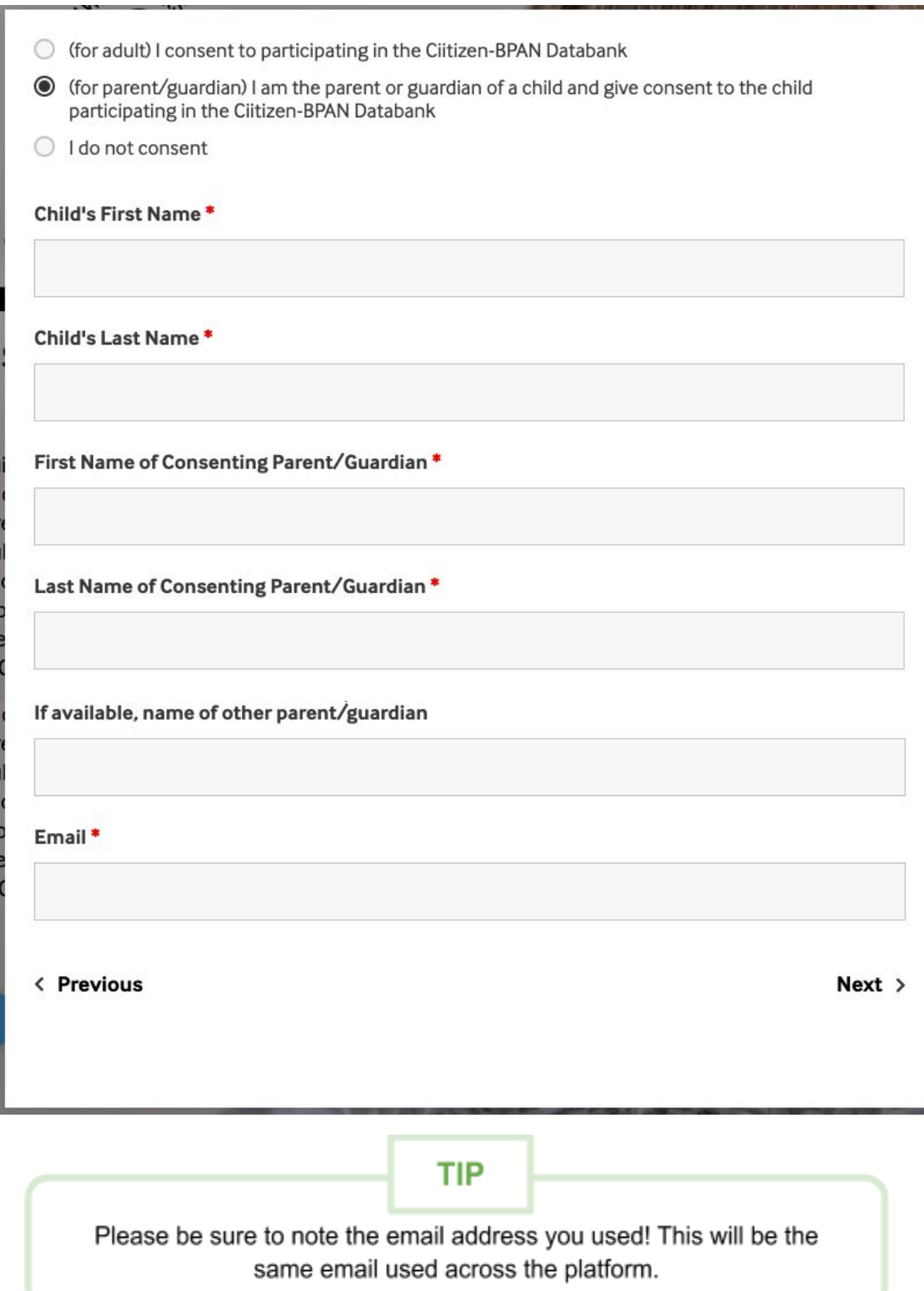

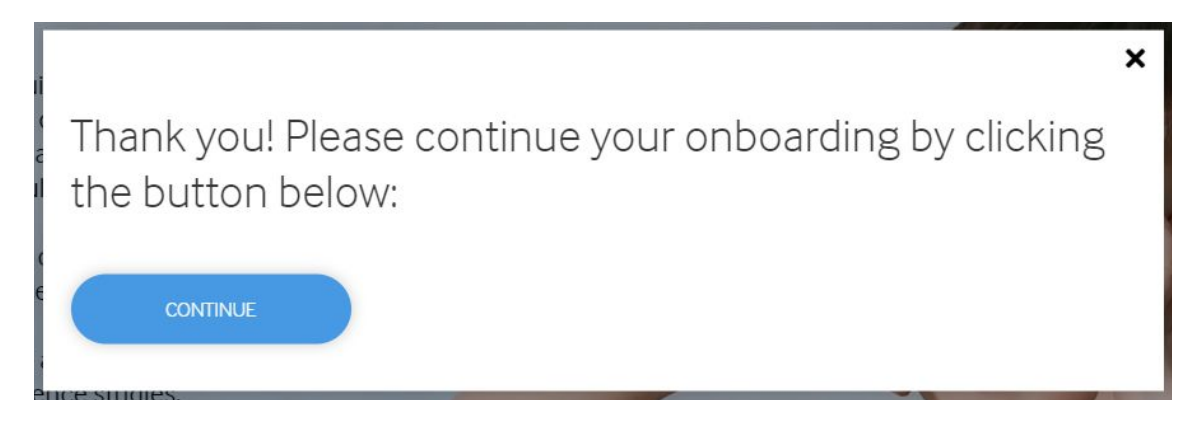

From here, you will be redirected to the Ciitizen Onboarding platform.

## Let's Keep Going!

## **@{Zu`à@\xZM{Z`tn|xł\t@{B%Zj\NWh|I{`**

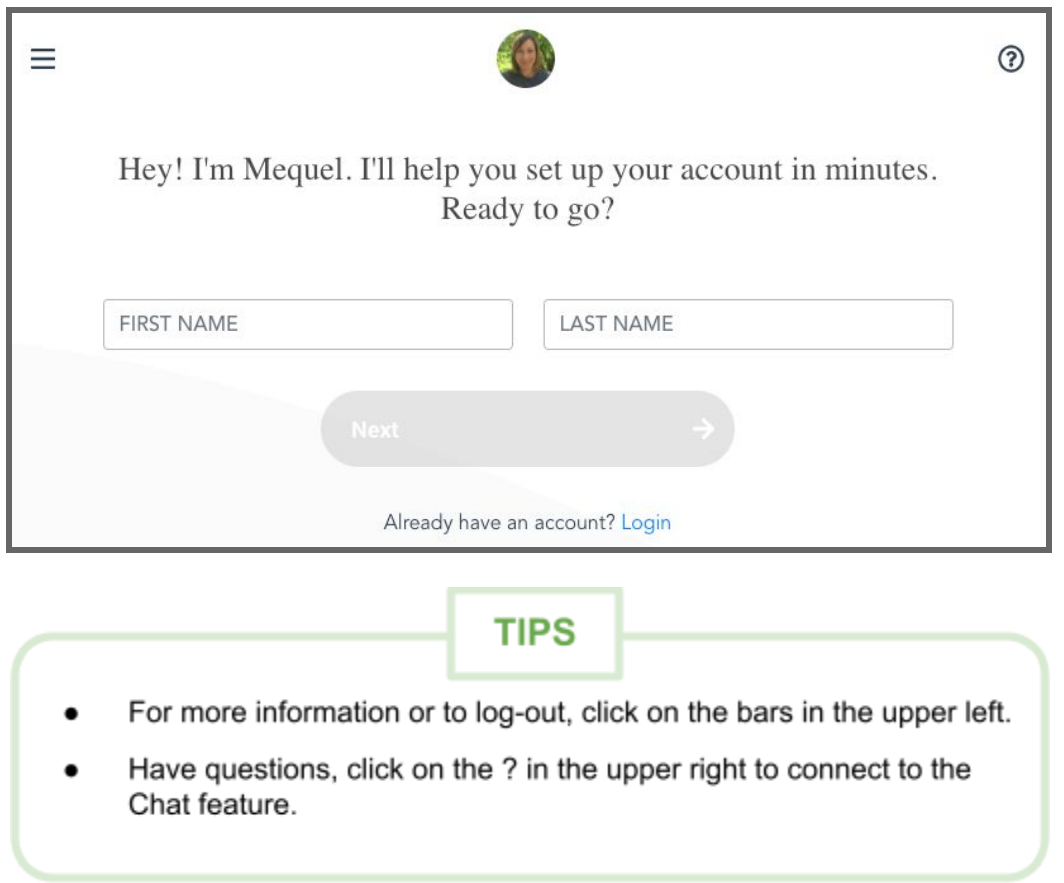

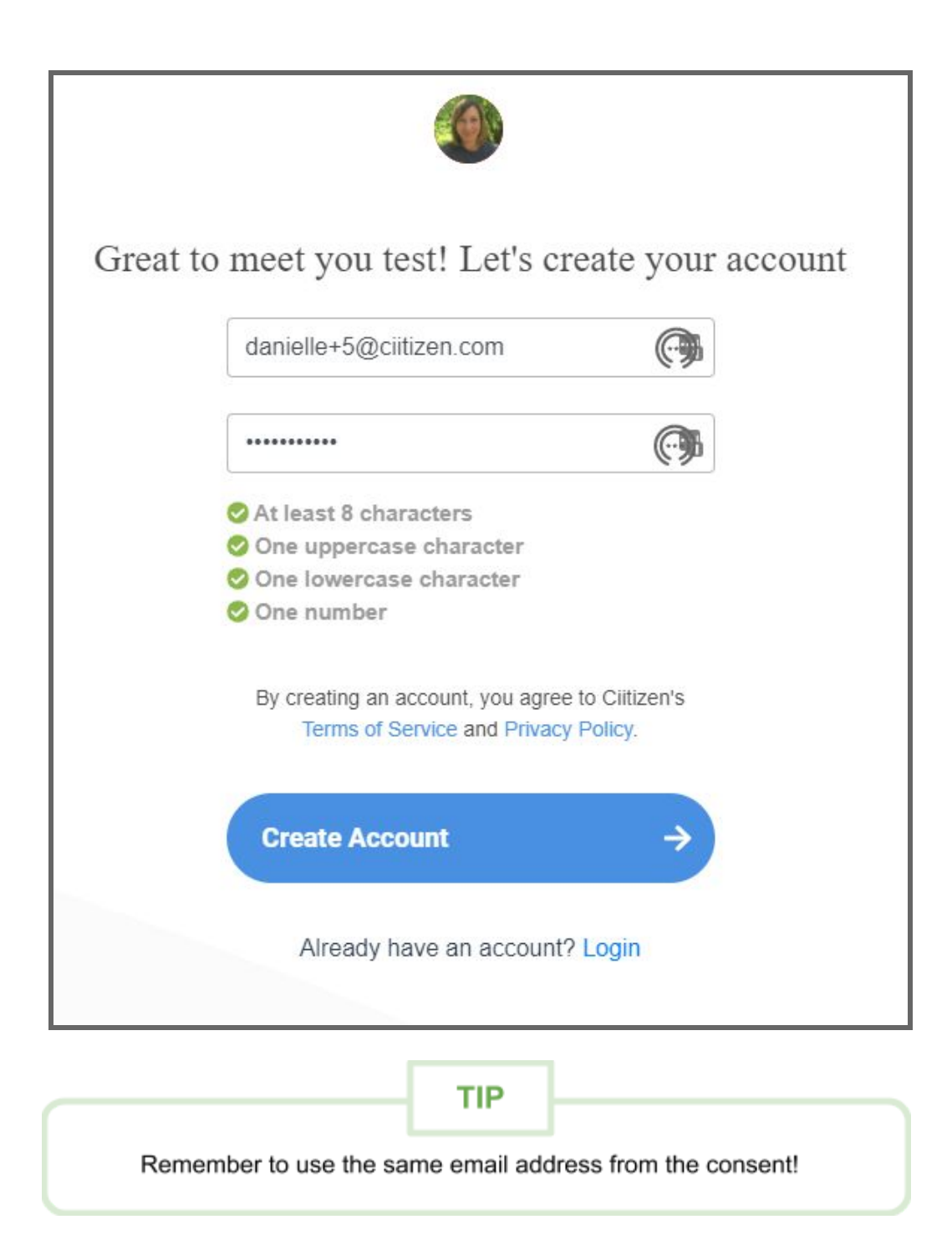

@Zuá@IZ{|yiln, b{abyby\_nxtn|xyZj\_nxtn|xjnfZXnlZa

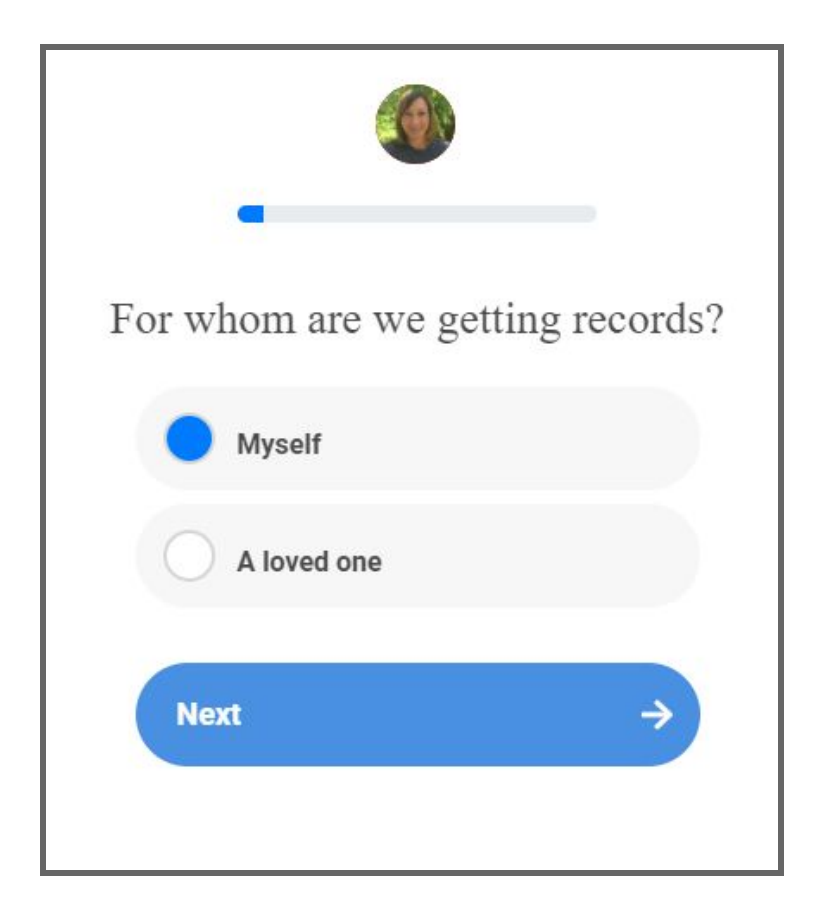

HZ, bjln, Nyith|MyZxbZyn\_w|Zy{bnlyxZjMZX{ntn|xnxtn|xjnfZXnlZ-yXbMlnyby

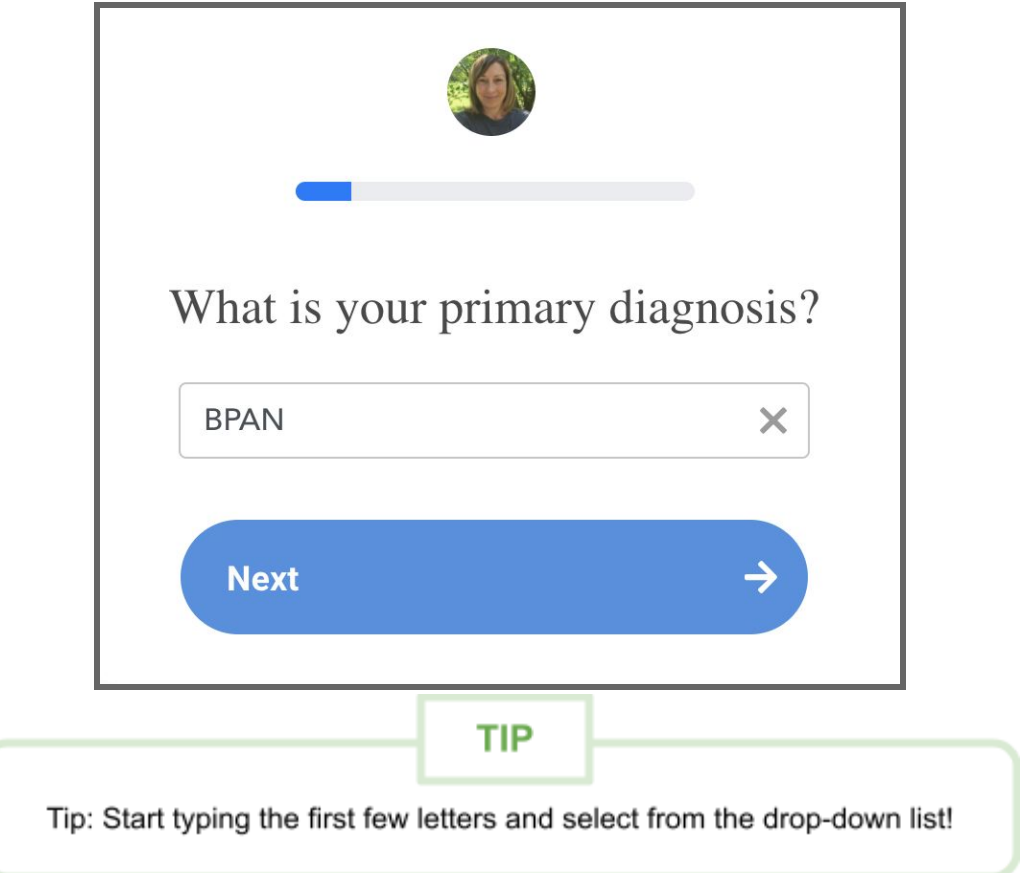

 $\frac{1}{2}$ b X tn| x <sub>j</sub>nx tn| x jn*f* Z xnl Z -y A ž bMI nyby b {a Z X xnu<sup>1</sup>Xn, l<sup>a ·</sup>

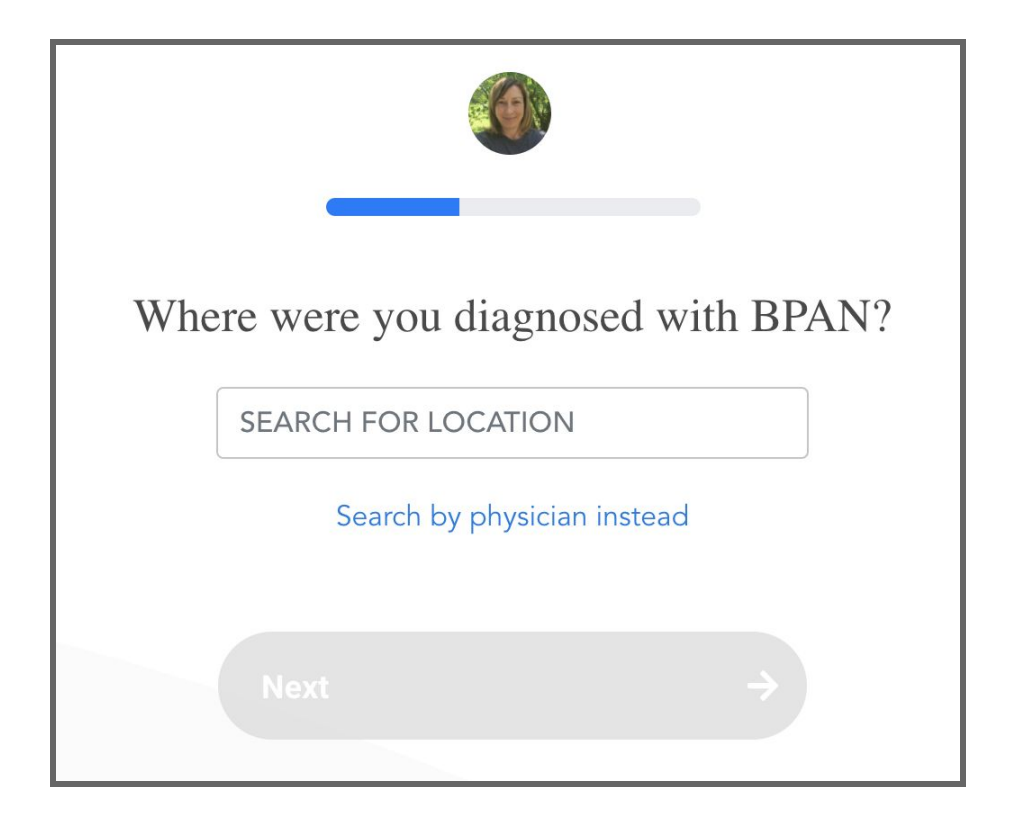

azizV{{aZi\_NWgkt', azxz'tn| ¿nx'tn| xjnfzX nl zÀ, zxz XtMl nyzX

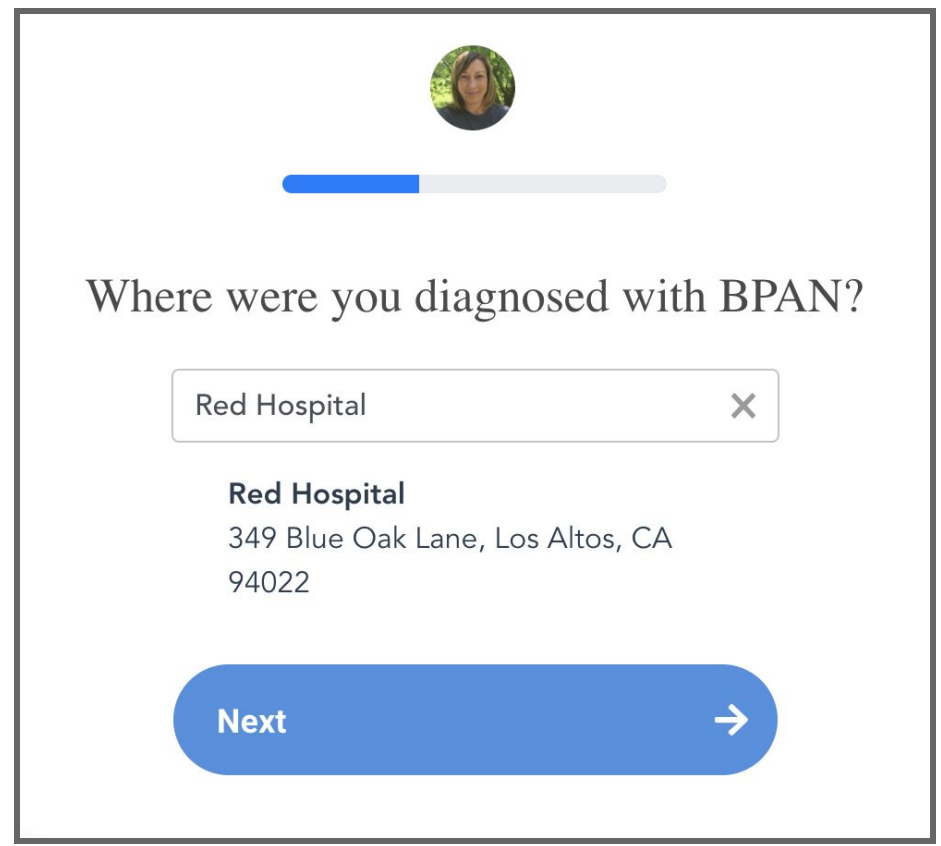

\*\_tn|xZVZbfZXjyuZVbVj{tWxZ\_nxtn|xXbMlnybyMin{aZx\_MkbjqlzyMX',n|jXjblZ'\_nx|y{nyZMka\_nxxZVnxXy \_xnk {aZk §jZ{|yiln, £

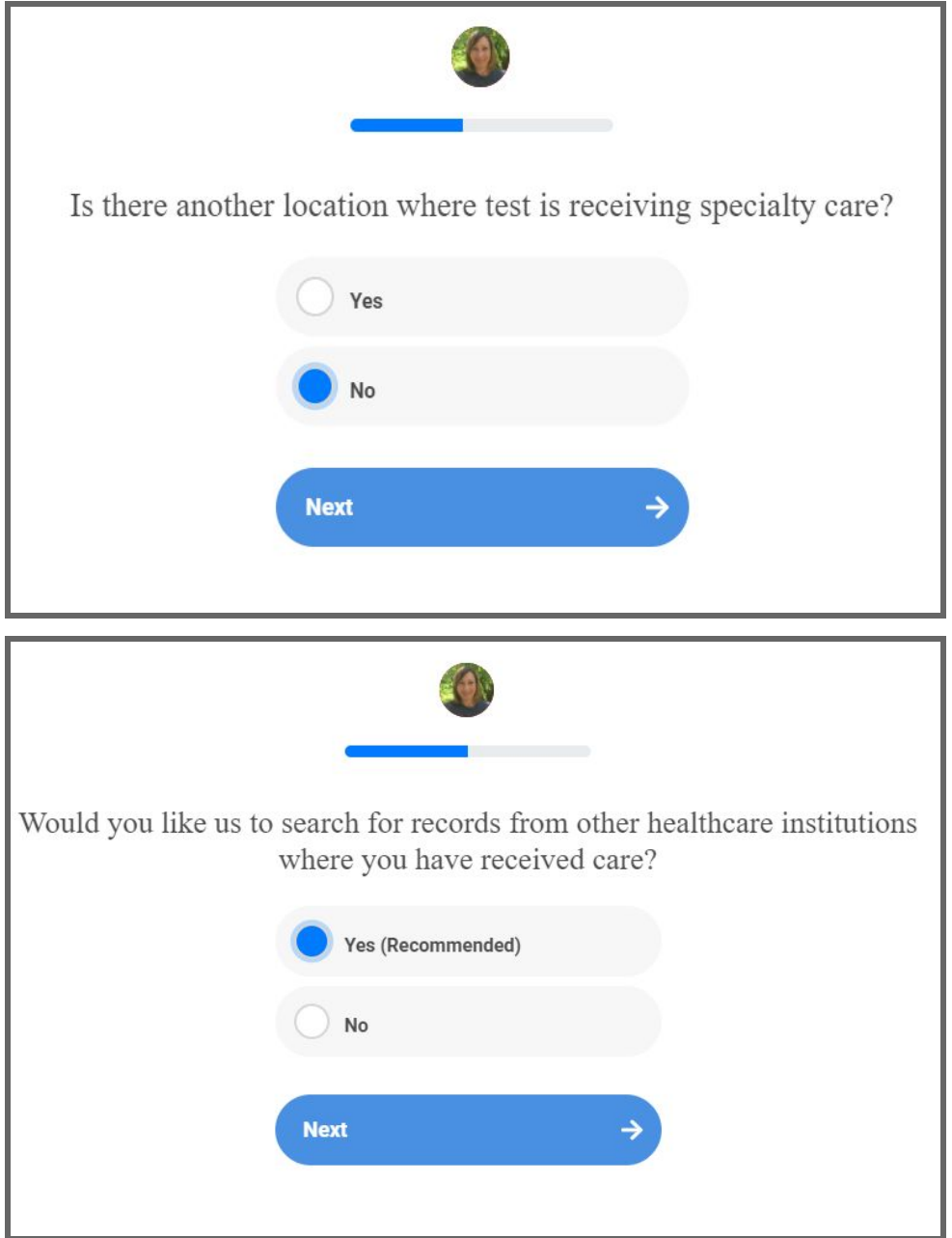

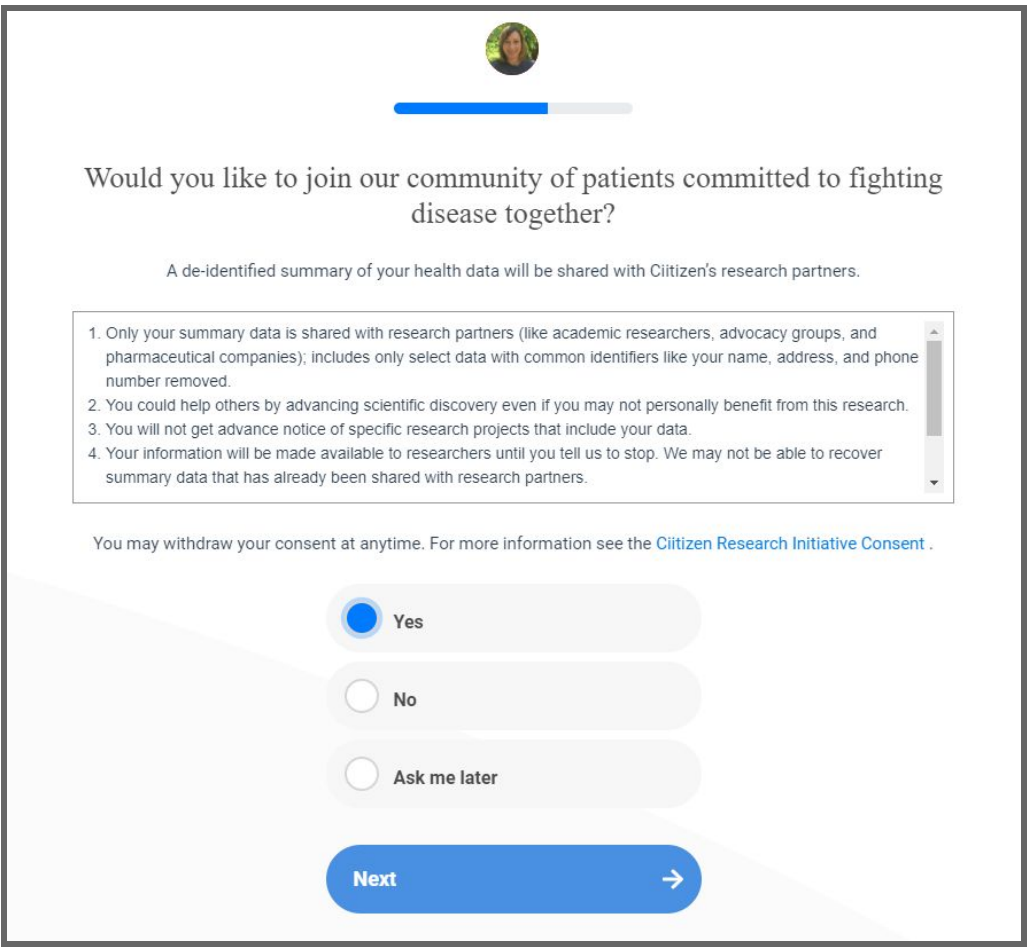

3n, by {aZ {bk Z {n Zl y| xZ {aM tn| x XnV| k Zl {y MZ xZNXt {n UZ | ujnNXZX ¿ž xbfZx-y 1b/Zl yZ l Łb {a ` ł Zx{bbMZ \_nxk b nxyÀ

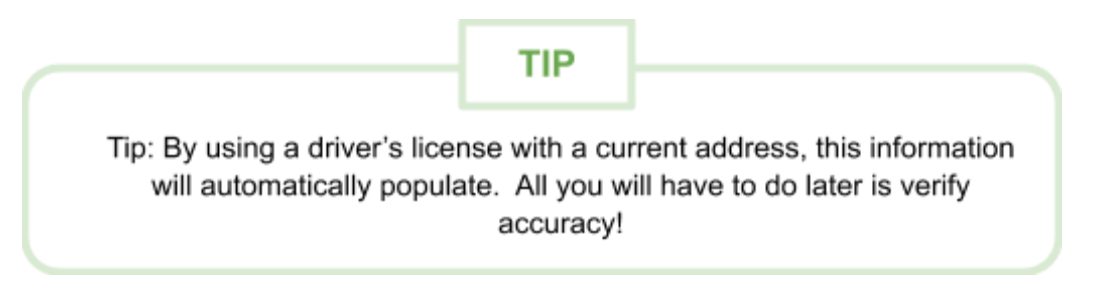

 $\boxed{\text{ii}}$ 

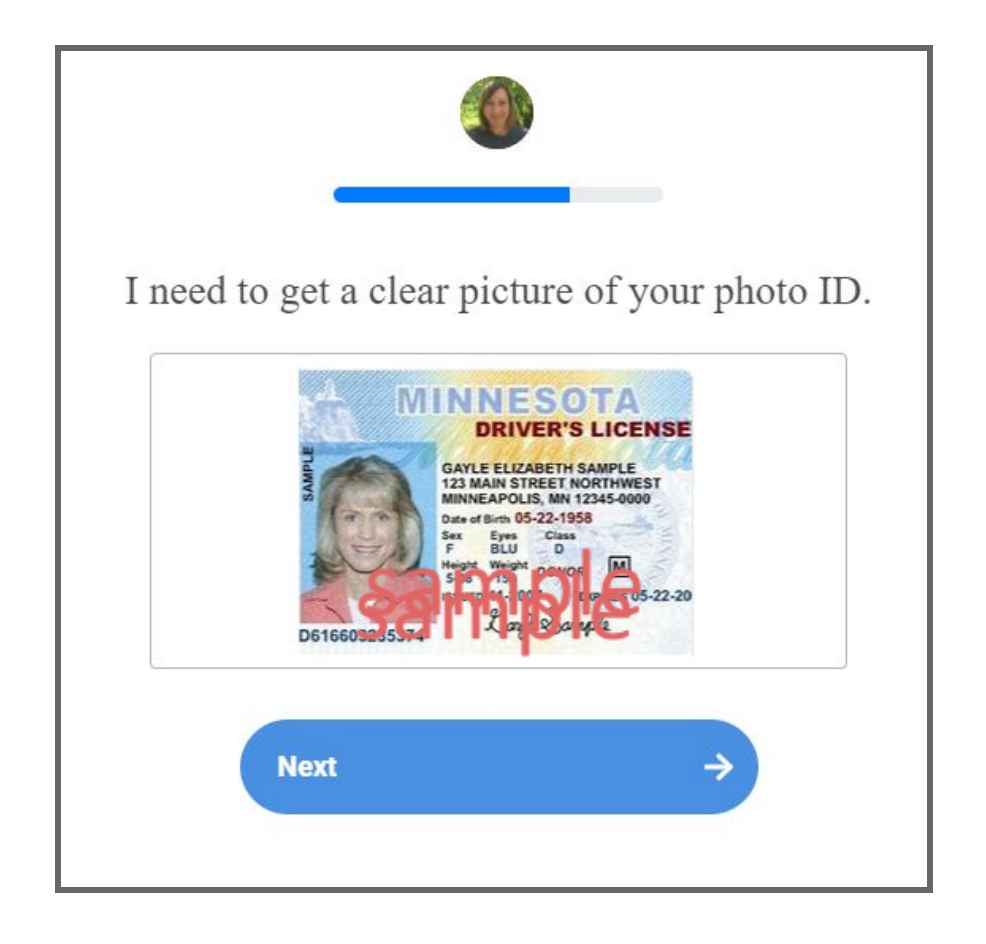

Please make sure the photo of your ID is clear!

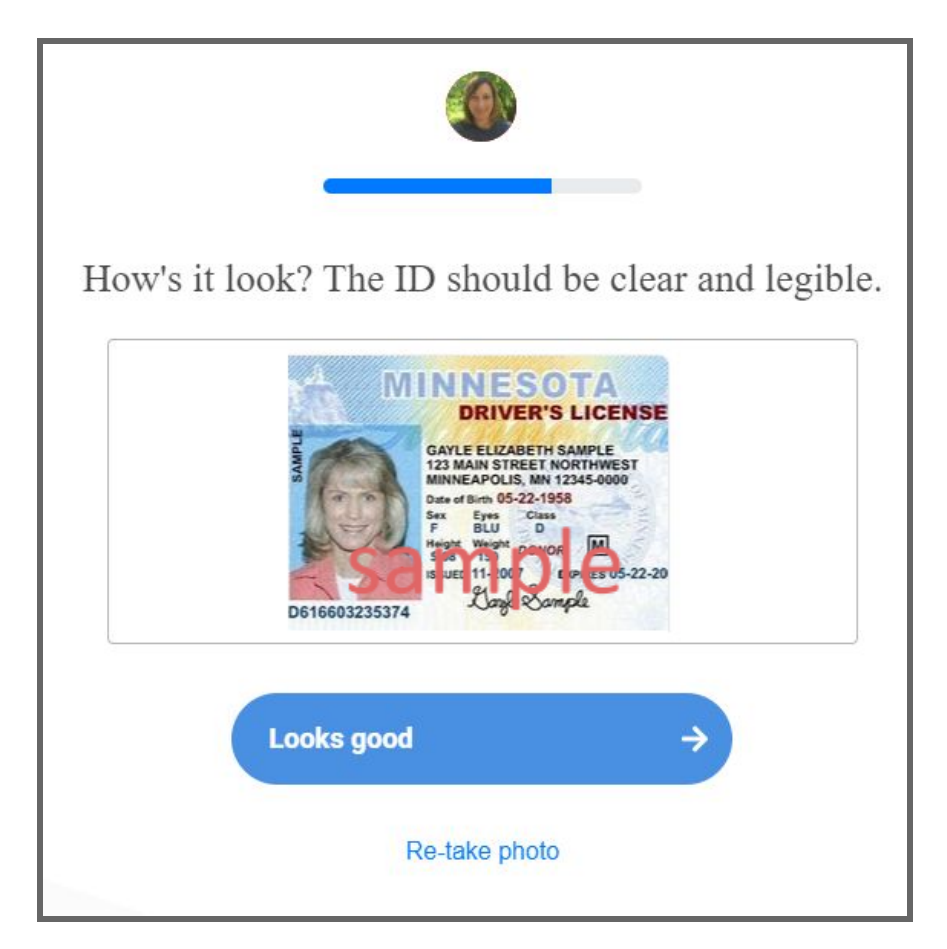

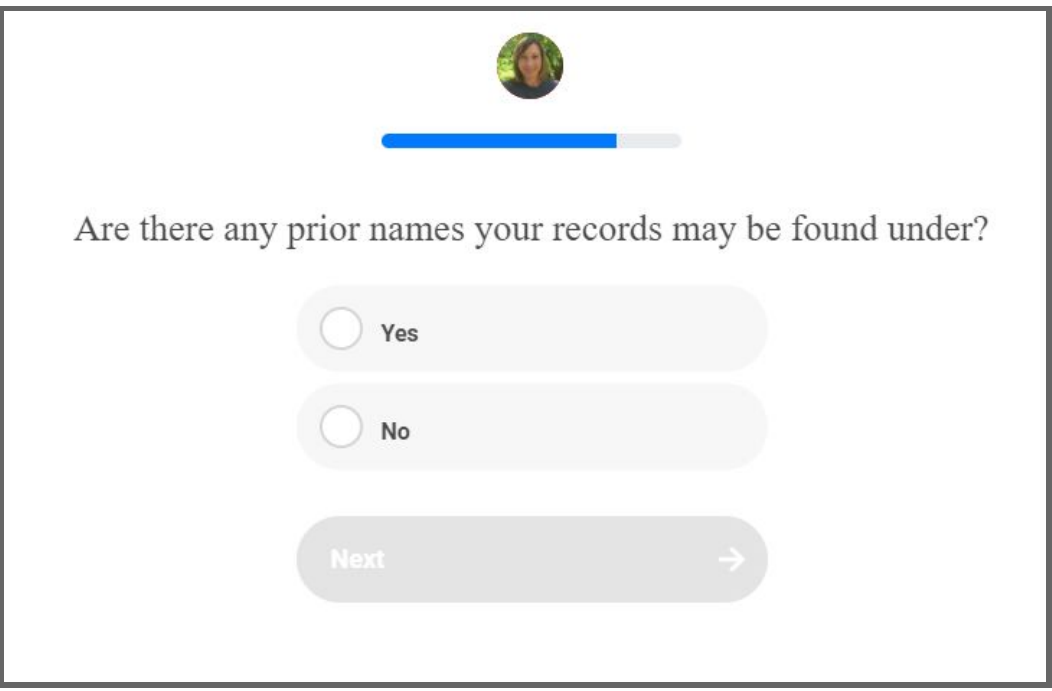

If a minor, a picture of the Birth Certificate will be required.

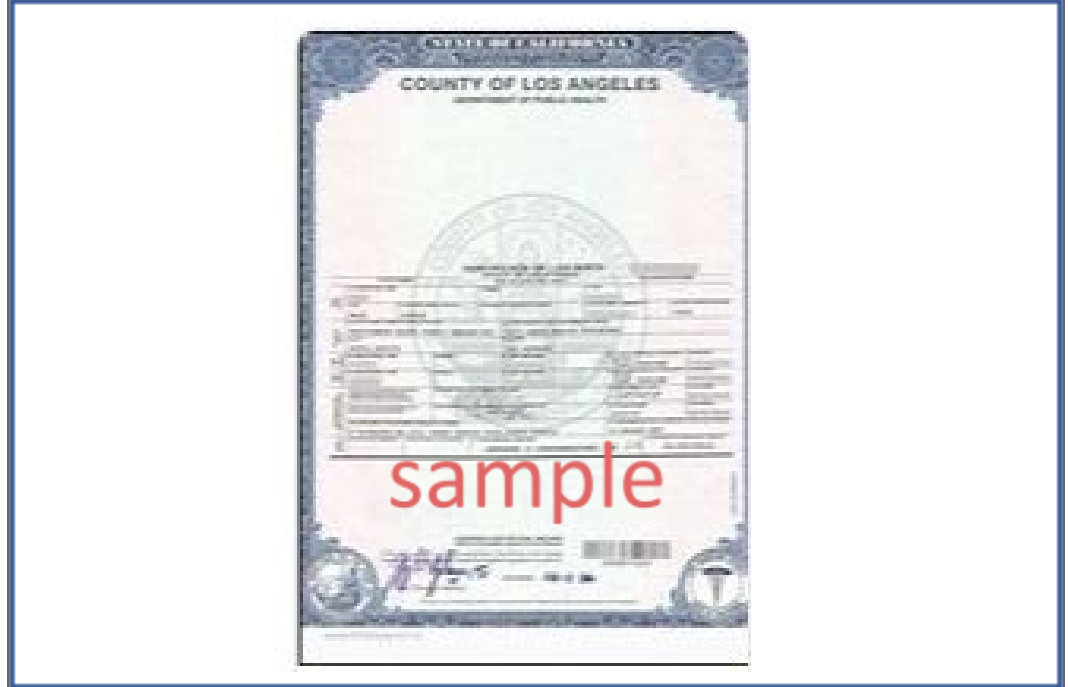

 $\overleftrightarrow{\Pi}$ 

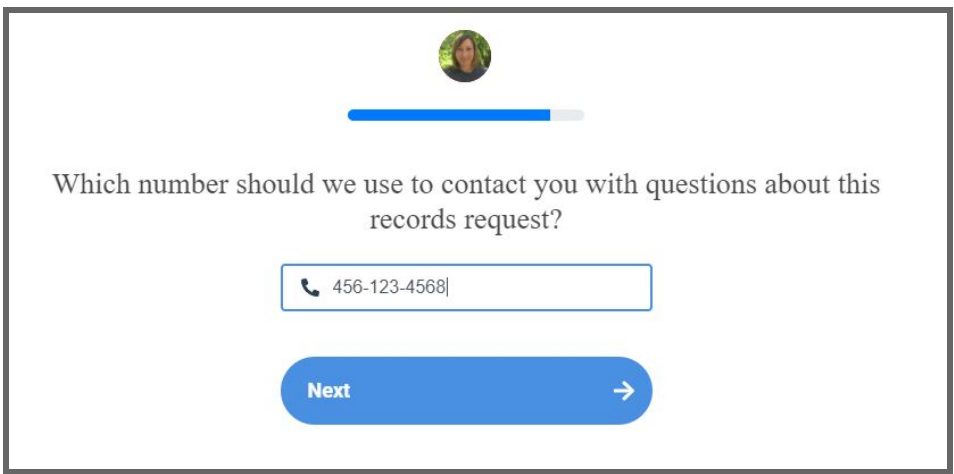

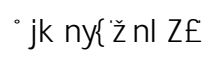

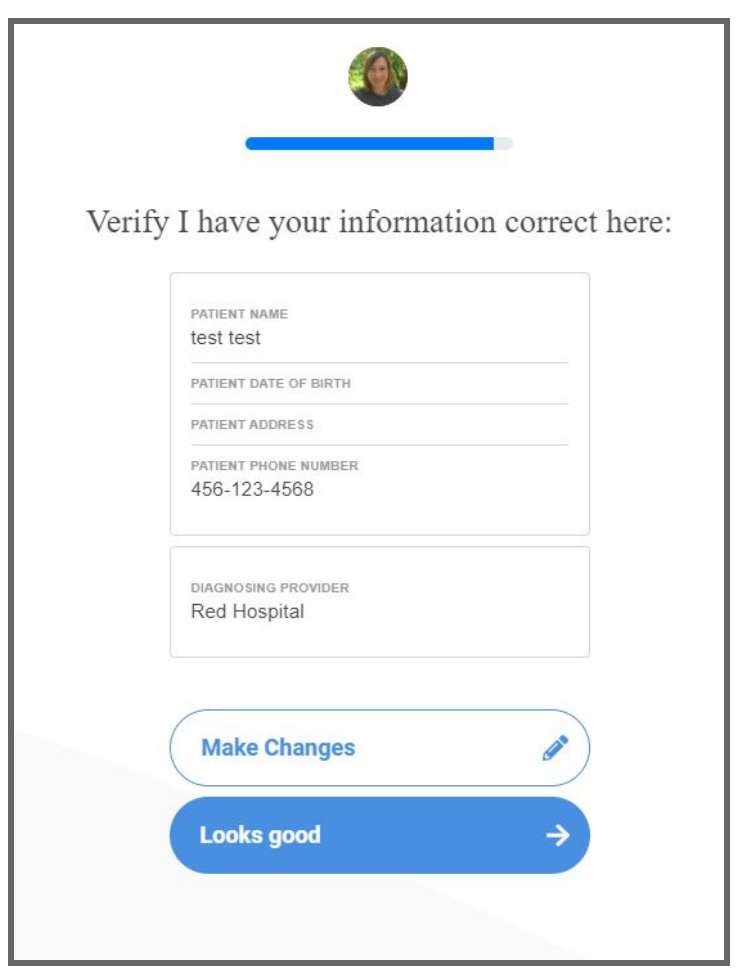

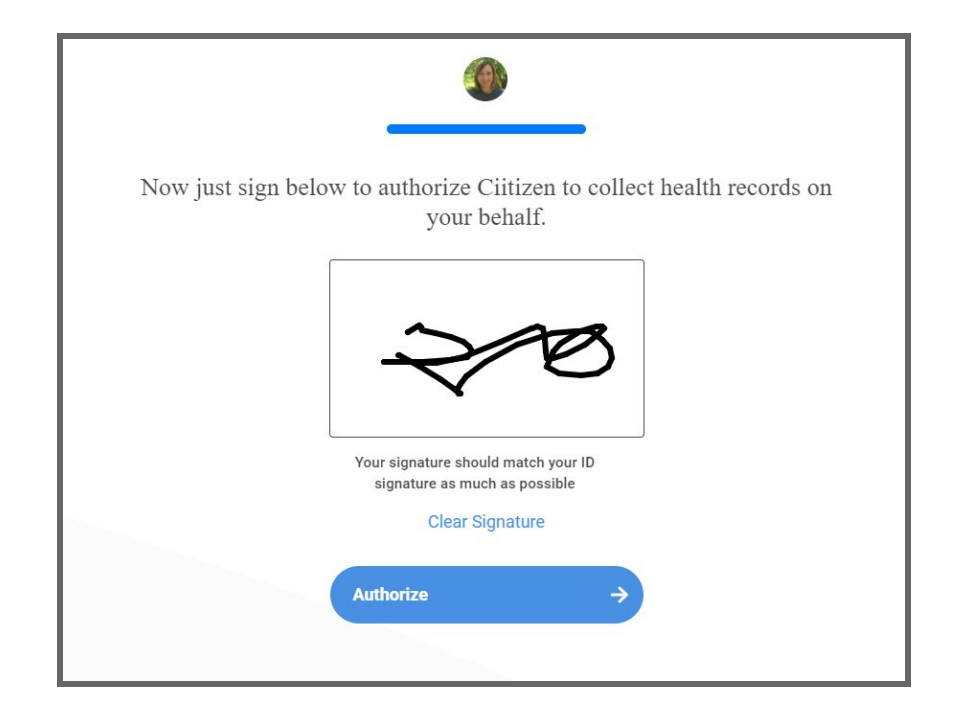

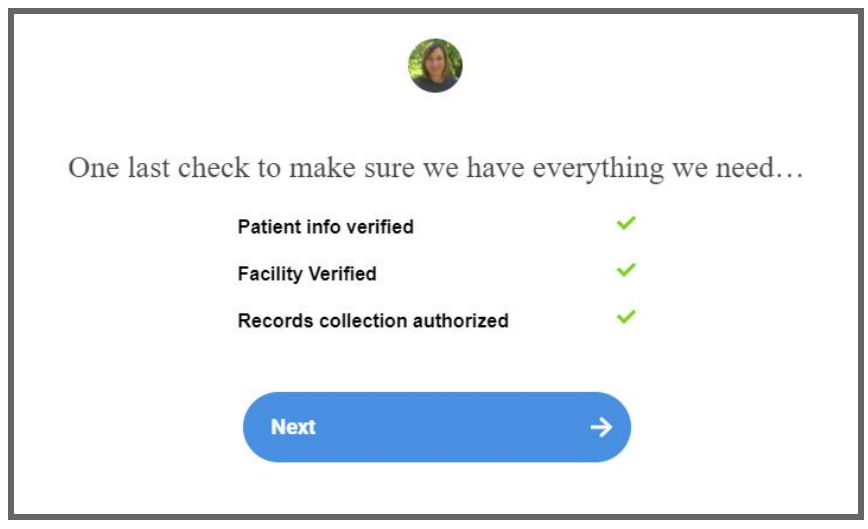

 $\overline{\mathbb{I}}$ 

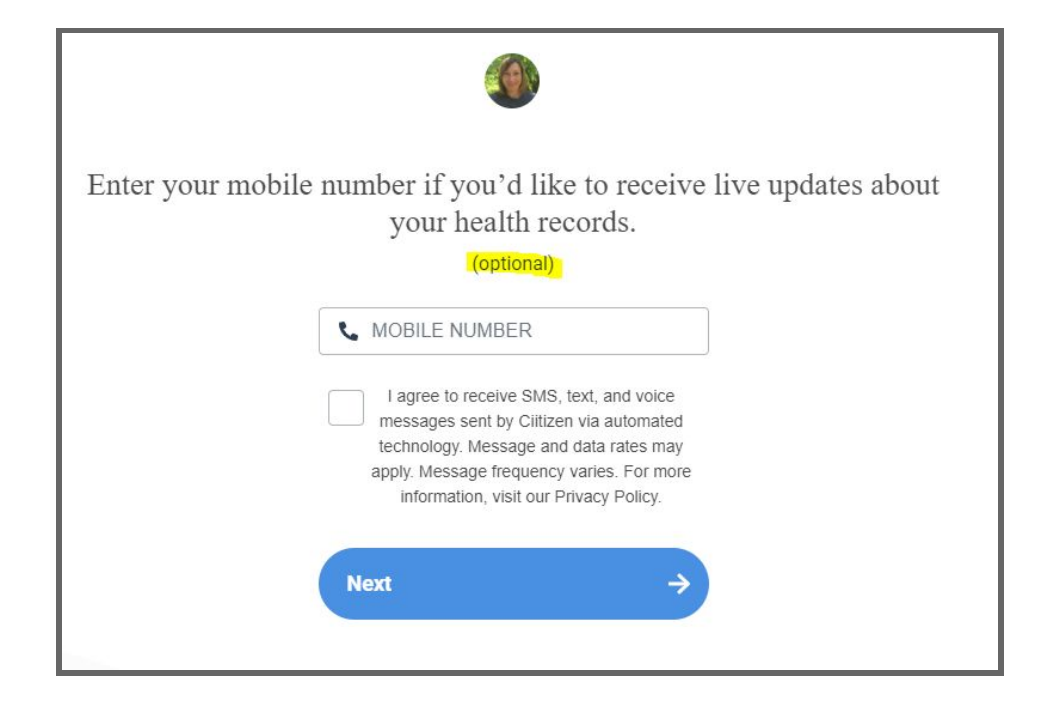

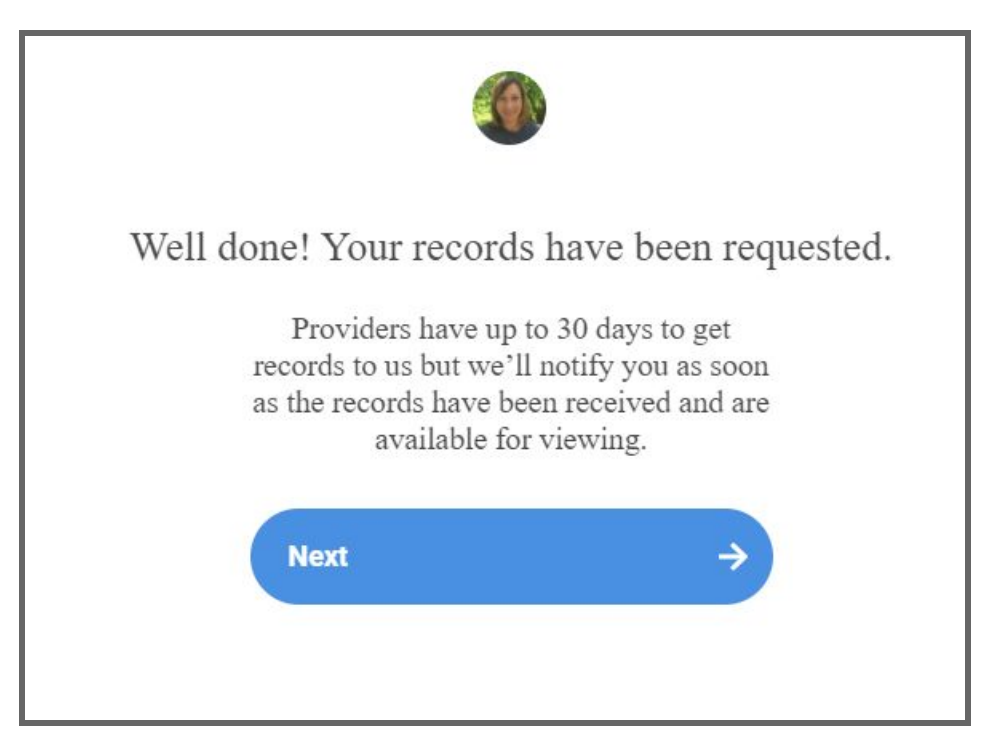

 $\ddot{\Pi}$ 

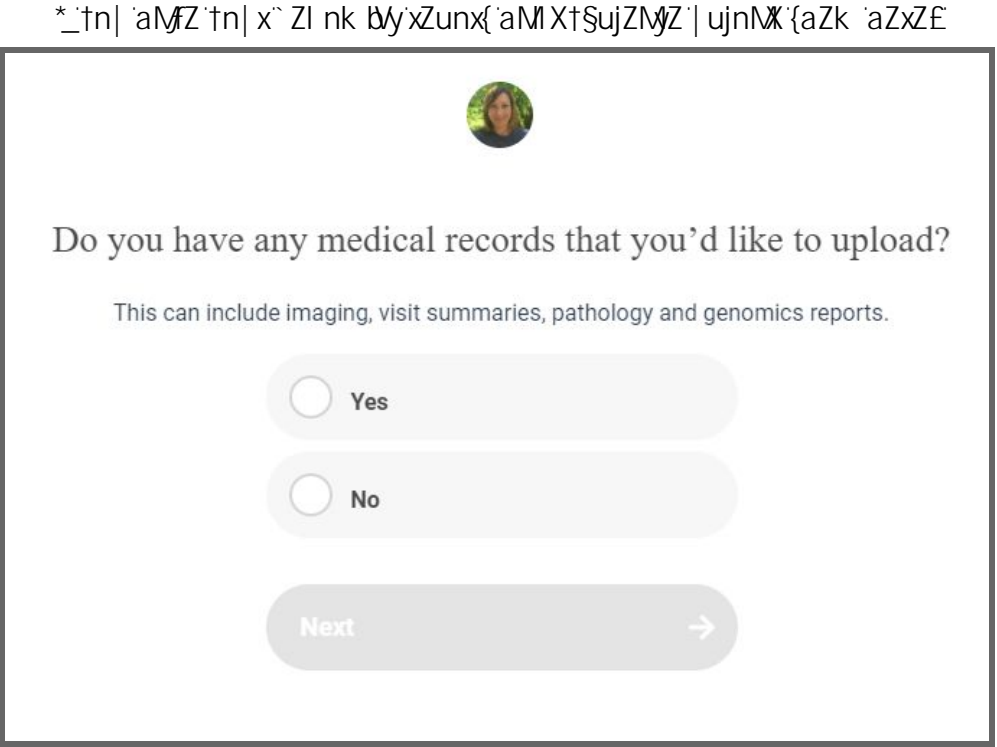

Inl `xMy§tn| aMzWhk ujZ{ZX`tn| xl tt@&d `yZ{1| u`E`